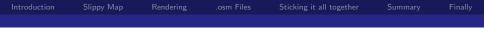

### OSM: From Database to Pictures

#### Tim Clark (eclipse)

March 12, 2009

2

| Introduction | Slippy Map | Rendering | .osm Files | Sticking it all together | Finally |
|--------------|------------|-----------|------------|--------------------------|---------|
|              |            |           |            |                          |         |
|              |            |           |            |                          |         |
| What is      |            |           |            |                          |         |

◆□▶ ◆□▶ ◆目▶ ◆目▶ ◆□ ◆ ○へ⊙

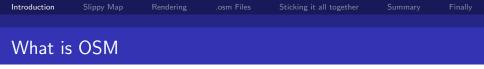

An open source and open data mapping project.

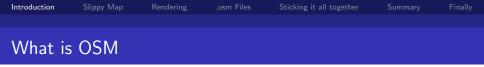

- An open source and open data mapping project.
- Users submit locally collected data and upload it to a central database.

▲ @ ▶ < \ \ext{E} ▶</p>

æ

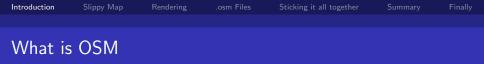

- An open source and open data mapping project.
- Users submit locally collected data and upload it to a central database.

A (1) > A (1) > A

э

The database is then used by in various ways by different people.

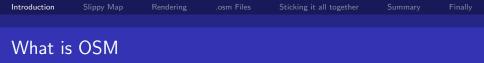

- An open source and open data mapping project.
- Users submit locally collected data and upload it to a central database.
- The database is then used by in various ways by different people.
- One of these ways is a 'slippy map' on their home page.

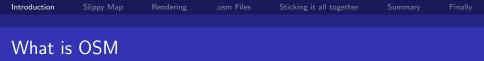

- An open source and open data mapping project.
- Users submit locally collected data and upload it to a central database.
- The database is then used by in various ways by different people.
- One of these ways is a 'slippy map' on their home page.
- For more information on how to contribute to OSM see one rollercow's past talks.

# What is the 'slippy map'

▲□▶ ▲□▶ ▲臣▶ ▲臣▶ ―臣 - 釣�?

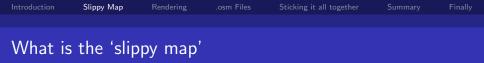

Its the map on www.openstreetmap.org.

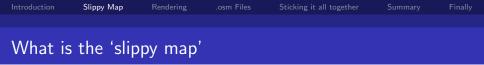

2

- Its the map on www.openstreetmap.org.
- Its like most online maps.

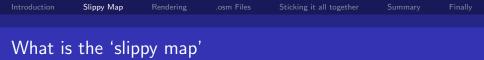

- Its the map on www.openstreetmap.org.
- Its like most online maps.
- Most of you are probably familiar with google maps

・ロト ・回ト ・ヨト・

문어 문

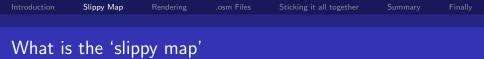

- Its the map on www.openstreetmap.org.
- Its like most online maps.
- Most of you are probably familiar with google maps
- It allows you to:

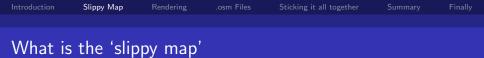

- Its the map on www.openstreetmap.org.
- Its like most online maps.
- Most of you are probably familiar with google maps
- It allows you to:
  - You can zoom in.

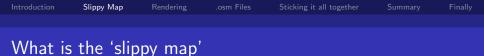

- Its the map on www.openstreetmap.org.
- Its like most online maps.
- Most of you are probably familiar with google maps
- It allows you to:
  - You can zoom in.
  - and out.

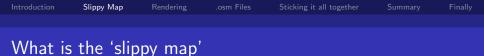

- Its the map on www.openstreetmap.org.
- Its like most online maps.
- Most of you are probably familiar with google maps
- It allows you to:
  - You can zoom in.
  - and out.
  - you can drag it round with your mouse.

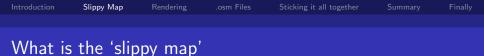

- Its the map on www.openstreetmap.org.
- Its like most online maps.
- Most of you are probably familiar with google maps
- It allows you to:
  - You can zoom in.
  - and out.
  - you can drag it round with your mouse.
- and it looks like this:

## **OSM Homepage**

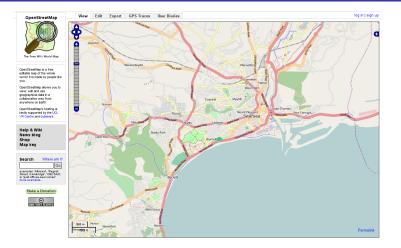

2

#### from www.openstreetmap.org

#### Tim Clark (eclipse)

OSM: From Database to Pictures

## How does it work

▲□▶ ▲圖▶ ▲臣▶ ▲臣▶ ―臣 – 釣∝0

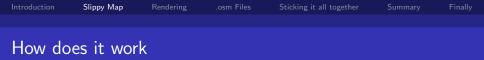

It uses OpenLayers.

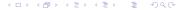

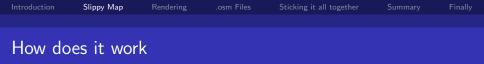

- It uses OpenLayers.
- You point OpenLayers at a tile server that holds (or just serves) lots of tiles.

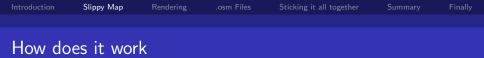

- It uses OpenLayers.
- You point OpenLayers at a tile server that holds (or just serves) lots of tiles.
- Tiles are small sections of map usually 256x256 pixels at a specific zoom level.

э

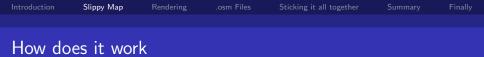

- It uses OpenLayers.
- You point OpenLayers at a tile server that holds (or just serves) lots of tiles.
- Tiles are small sections of map usually 256x256 pixels at a specific zoom level.

э

< 17 ▶

For example zoom level 13 tile with campus on it:

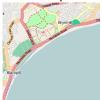

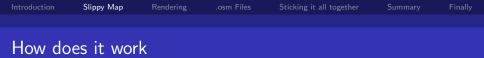

- It uses OpenLayers.
- You point OpenLayers at a tile server that holds (or just serves) lots of tiles.
- Tiles are small sections of map usually 256x256 pixels at a specific zoom level.
- For example zoom level 13 tile with campus on it:

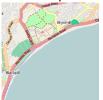

This tile is found at tile.openstreetmap.org/13/4005/2720.png

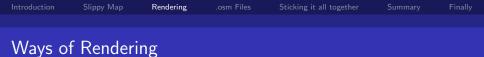

・ロト ・四ト ・ヨト ・ヨト ・ヨー うへの

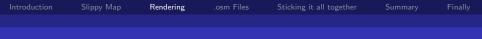

# Ways of Rendering

#### Mapnik:

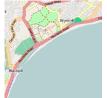

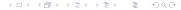

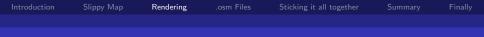

# Ways of Rendering

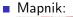

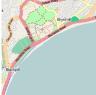

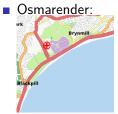

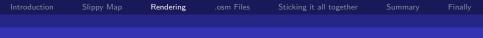

<ロ> <四> <四> <日> <日> <日</p>

2

## Ways of Rendering

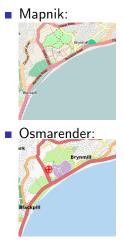

#### Mapnik tends to be more popular.

|        | Slippy Map | Rendering | .osm Files | Sticking it all together | Finally |
|--------|------------|-----------|------------|--------------------------|---------|
|        |            |           |            |                          |         |
| Mapnik |            |           |            |                          |         |
| тиаршк |            |           |            |                          |         |

|        | Slippy Map | Rendering | .osm Files | Sticking it all together | Finally |
|--------|------------|-----------|------------|--------------------------|---------|
|        |            |           |            |                          |         |
| Mapnik |            |           |            |                          |         |

#### C Program.

▲□▶ ▲□▶ ▲臣▶ ▲臣▶ ―臣 - のへで

|        | Slippy Map | Rendering | .osm Files | Sticking it all together | Finally |
|--------|------------|-----------|------------|--------------------------|---------|
|        |            |           |            |                          |         |
| Mapnik |            |           |            |                          |         |

- C Program.
- Therefor very fast.

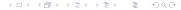

|        | Slippy Map | Rendering | .osm Files | Sticking it all together | Finally |
|--------|------------|-----------|------------|--------------------------|---------|
|        |            |           |            |                          |         |
| N 4 11 |            |           |            |                          |         |
| Mapnik |            |           |            |                          |         |

- C Program.
- Therefor very fast.
- Not just used by OSM.

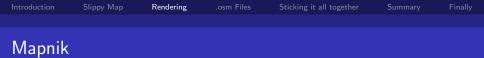

- C Program.
- Therefor very fast.
- Not just used by OSM.
- Can do OS Maps with it too if you can get the data.

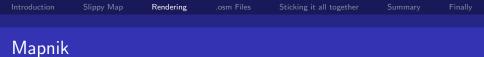

- C Program.
- Therefor very fast.
- Not just used by OSM.
- Can do OS Maps with it too if you can get the data.
- Has python bindings.

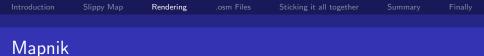

- C Program.
- Therefor very fast.
- Not just used by OSM.
- Can do OS Maps with it too if you can get the data.

æ

- Has python bindings.
- Renders out of an GIS database.

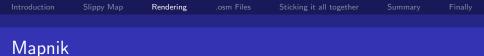

- C Program.
- Therefor very fast.
- Not just used by OSM.
- Can do OS Maps with it too if you can get the data.
- Has python bindings.
- Renders out of an GIS database.
- Usually a PostgreSQL database.

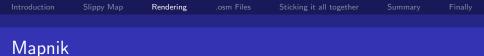

- C Program.
- Therefor very fast.
- Not just used by OSM.
- Can do OS Maps with it too if you can get the data.
- Has python bindings.
- Renders out of an GIS database.
- Usually a PostgreSQL database.
- Uses an xml style file which describes what each type of element looks like.

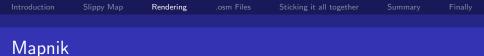

- C Program.
- Therefor very fast.
- Not just used by OSM.
- Can do OS Maps with it too if you can get the data.
- Has python bindings.
- Renders out of an GIS database.
- Usually a PostgreSQL database.
- Uses an xml style file which describes what each type of element looks like.
- Renders after each planet file release (more on this later).

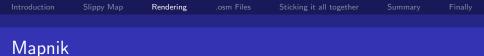

- C Program.
- Therefor very fast.
- Not just used by OSM.
- Can do OS Maps with it too if you can get the data.
- Has python bindings.
- Renders out of an GIS database.
- Usually a PostgreSQL database.
- Uses an xml style file which describes what each type of element looks like.
- Renders after each planet file release (more on this later).
- More about how to get this working later.

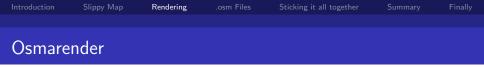

 Uses xml transforms on the planet.osm file (more about this file later).

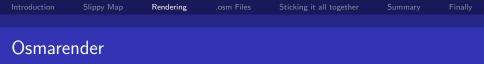

- Uses xml transforms on the planet.osm file (more about this file later).
- Produces an svg that is then cut up and converted into png tiles.

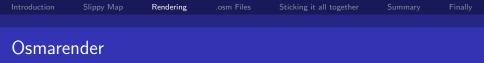

- Uses xml transforms on the planet.osm file (more about this file later).
- Produces an svg that is then cut up and converted into png tiles.
- Very slow to run but generates tiles in batches.

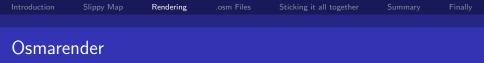

- Uses xml transforms on the planet.osm file (more about this file later).
- Produces an svg that is then cut up and converted into png tiles.

A (1) > A (2) > A

э

- Very slow to run but generates tiles in batches.
- Used by tiles@home.

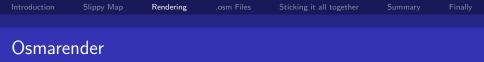

- Uses xml transforms on the planet.osm file (more about this file later).
- Produces an svg that is then cut up and converted into png tiles.
- Very slow to run but generates tiles in batches.
- Used by tiles@home.
- tiles@home is a cloud render farm for the osmarender tiles on the main map.

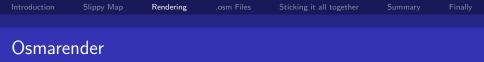

- Uses xml transforms on the planet.osm file (more about this file later).
- Produces an svg that is then cut up and converted into png tiles.
- Very slow to run but generates tiles in batches.
- Used by tiles@home.
- tiles@home is a cloud render farm for the osmarender tiles on the main map.
- Rendered continuously as tiles get expired.

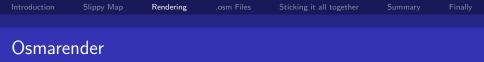

- Uses xml transforms on the planet.osm file (more about this file later).
- Produces an svg that is then cut up and converted into png tiles.
- Very slow to run but generates tiles in batches.
- Used by tiles@home.
- tiles@home is a cloud render farm for the osmarender tiles on the main map.
- Rendered continuously as tiles get expired.

|         | Slippy Map | Rendering | .osm Files | Sticking it all together | Finally |
|---------|------------|-----------|------------|--------------------------|---------|
|         |            |           |            |                          |         |
|         |            |           |            |                          |         |
| Planet. | osm        |           |            |                          |         |

◆□> ◆□> ◆豆> ◆豆> ・豆 ・ のへぐ

|         | Slippy Map | Rendering | .osm Files | Sticking it all together | Finally |
|---------|------------|-----------|------------|--------------------------|---------|
|         |            |           |            |                          |         |
| Planet. | osm        |           |            |                          |         |

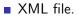

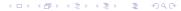

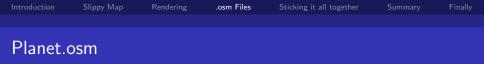

- XML file.
- Holds all the current OSM data.

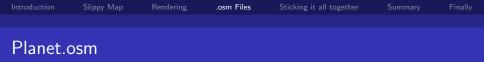

- XML file.
- Holds all the current OSM data.
- Created every Wednesday.

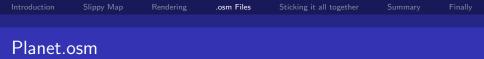

- XML file.
- Holds all the current OSM data.
- Created every Wednesday.
- Takes several hours to create and bzip.

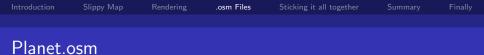

< 17 ▶

-

э

- XML file.
- Holds all the current OSM data.
- Created every Wednesday.
- Takes several hours to create and bzip.
- Its a very big file, about 150 gigabytes

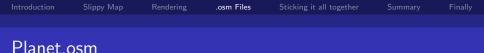

- XML file.
- Holds all the current OSM data.
- Created every Wednesday.
- Takes several hours to create and bzip.
- Its a very big file, about 150 gigabytes
- Compressed to 5.2GB with bzip2 compression.

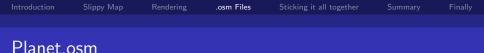

- XML file.
- Holds all the current OSM data.
- Created every Wednesday.
- Takes several hours to create and bzip.
- Its a very big file, about 150 gigabytes
- Compressed to 5.2GB with bzip2 compression.
- Current and historical planet.osm files stored at planet.openstreetmap.org

|        | Slippy Map | Rendering | .osm Files | Sticking it all together | Finally |
|--------|------------|-----------|------------|--------------------------|---------|
|        |            |           |            |                          |         |
| Deltas |            |           |            |                          |         |

|        | Slippy Map | Rendering | .osm Files | Sticking it all together | Finally |
|--------|------------|-----------|------------|--------------------------|---------|
|        |            |           |            |                          |         |
| Deltas |            |           |            |                          |         |

• Created with Osmosis.

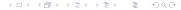

|        | Slippy Map | Rendering | .osm Files | Sticking it all together | Finally |
|--------|------------|-----------|------------|--------------------------|---------|
|        |            |           |            |                          |         |
| Deltas |            |           |            |                          |         |

- Created with Osmosis.
- Created on different tile intervals from the history data in the main database:

∃ 990

|        | Slippy Map | Rendering | .osm Files | Sticking it all together | Finally |
|--------|------------|-----------|------------|--------------------------|---------|
|        |            |           |            |                          |         |
| Deltas |            |           |            |                          |         |

- Created with Osmosis.
- Created on different tile intervals from the history data in the main database:

Ξ.

Daily: 15MB-25MB

|        | Slippy Map | Rendering | .osm Files | Sticking it all together | Finally |
|--------|------------|-----------|------------|--------------------------|---------|
|        |            |           |            |                          |         |
| Deltas |            |           |            |                          |         |

- Created with Osmosis.
- Created on different tile intervals from the history data in the main database:
  - Daily: 15MB-25MB
  - Hourly: 300KB-2MB

|        | Slippy Map | Rendering | .osm Files | Sticking it all together | Finally |
|--------|------------|-----------|------------|--------------------------|---------|
|        |            |           |            |                          |         |
| Deltas |            |           |            |                          |         |

- Created with Osmosis.
- Created on different tile intervals from the history data in the main database:

< (17) > < (2) > (17)

- Daily: 15MB-25MB
- Hourly: 300KB-2MB
- Minutely: 5KB 50KB

|        | Slippy Map | Rendering | .osm Files | Sticking it all together | Finally |
|--------|------------|-----------|------------|--------------------------|---------|
|        |            |           |            |                          |         |
| Deltas |            |           |            |                          |         |

- Created with Osmosis.
- Created on different tile intervals from the history data in the main database:
  - Daily: 15MB-25MB
  - Hourly: 300KB-2MB
  - Minutely: 5KB 50KB
- Osmosis can be used to construct an up to date planet.osm file with these.

|        | Slippy Map | Rendering | .osm Files | Sticking it all together | Finally |
|--------|------------|-----------|------------|--------------------------|---------|
|        |            |           |            |                          |         |
| Deltas |            |           |            |                          |         |

- Created with Osmosis.
- Created on different tile intervals from the history data in the main database:
  - Daily: 15MB-25MB
  - Hourly: 300KB-2MB
  - Minutely: 5KB 50KB
- Osmosis can be used to construct an up to date planet.osm file with these.
- Can also be used with OSM2PGSQL (more on this next).

|       | Slippy Map | Rendering | .osm Files | Sticking it all together | Finally |
|-------|------------|-----------|------------|--------------------------|---------|
|       |            |           |            |                          |         |
| OSM2F | PGSQL      |           |            |                          |         |

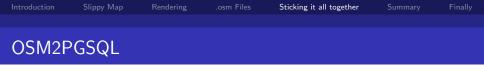

• Used to put planet.osm files into a GIS PostgreSQL database.

▲ロト ▲圖 ▶ ▲ 臣 ▶ ▲ 臣 ▶ ─ 臣 ─ のので

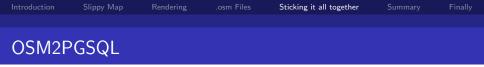

- Used to put planet.osm files into a GIS PostgreSQL database.
- More recently deltas can be applied to a postgis database with it too.

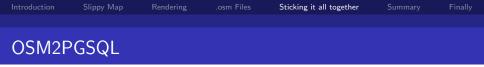

- Used to put planet.osm files into a GIS PostgreSQL database.
- More recently deltas can be applied to a postgis database with it too.
- Slim mode:

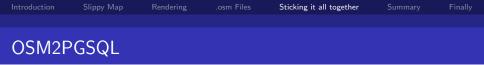

- Used to put planet.osm files into a GIS PostgreSQL database.
- More recently deltas can be applied to a postgis database with it too.
- Slim mode:
  - Needed if you want to apply deltas to your database.

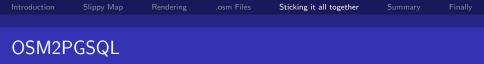

- Used to put planet.osm files into a GIS PostgreSQL database.
- More recently deltas can be applied to a postgis database with it too.
- Slim mode:
  - Needed if you want to apply deltas to your database.
  - Uses much less RAM when importing.

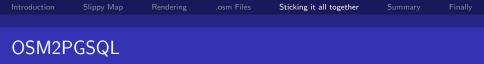

- Used to put planet.osm files into a GIS PostgreSQL database.
- More recently deltas can be applied to a postgis database with it too.
- Slim mode:
  - Needed if you want to apply deltas to your database.
  - Uses much less RAM when importing.
  - The database ends up being much bigger.

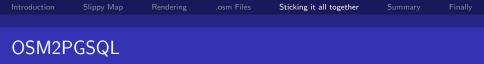

- Used to put planet.osm files into a GIS PostgreSQL database.
- More recently deltas can be applied to a postgis database with it too.
- Slim mode:
  - Needed if you want to apply deltas to your database.
  - Uses much less RAM when importing.
  - The database ends up being much bigger.
  - It takes much longer to do an import.

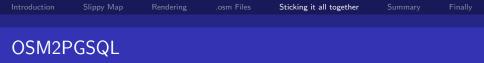

- Used to put planet.osm files into a GIS PostgreSQL database.
- More recently deltas can be applied to a postgis database with it too.
- Slim mode:
  - Needed if you want to apply deltas to your database.
  - Uses much less RAM when importing.
  - The database ends up being much bigger.
  - It takes much longer to do an import.
- Tile deltas:

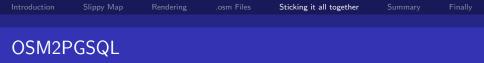

- Used to put planet.osm files into a GIS PostgreSQL database.
- More recently deltas can be applied to a postgis database with it too.
- Slim mode:
  - Needed if you want to apply deltas to your database.
  - Uses much less RAM when importing.
  - The database ends up being much bigger.
  - It takes much longer to do an import.
- Tile deltas:
  - New feature.

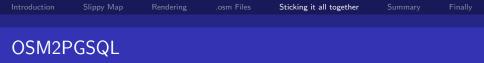

- Used to put planet.osm files into a GIS PostgreSQL database.
- More recently deltas can be applied to a postgis database with it too.

< 17 ▶

-

- Slim mode:
  - Needed if you want to apply deltas to your database.
  - Uses much less RAM when importing.
  - The database ends up being much bigger.
  - It takes much longer to do an import.
- Tile deltas:
  - New feature.
  - Added by FireFury.

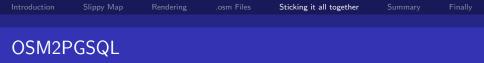

- Used to put planet.osm files into a GIS PostgreSQL database.
- More recently deltas can be applied to a postgis database with it too.
- Slim mode:
  - Needed if you want to apply deltas to your database.
  - Uses much less RAM when importing.
  - The database ends up being much bigger.
  - It takes much longer to do an import.
- Tile deltas:
  - New feature.
  - Added by FireFury.
  - Produces files that say which tiles are affected by a osm delta.

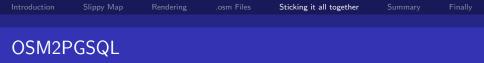

- Used to put planet.osm files into a GIS PostgreSQL database.
- More recently deltas can be applied to a postgis database with it too.
- Slim mode:
  - Needed if you want to apply deltas to your database.
  - Uses much less RAM when importing.
  - The database ends up being much bigger.
  - It takes much longer to do an import.
- Tile deltas:
  - New feature.
  - Added by FireFury.
  - Produces files that say which tiles are affected by a osm delta.

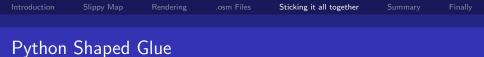

・ロト ・四ト ・ヨト ・ヨト ・ヨー うへの

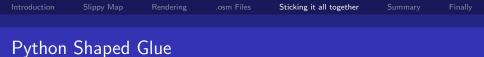

▲ロト ▲御 ト ▲ 臣 ト ▲ 臣 ト → 臣 → のへ()

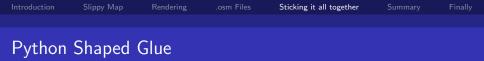

Written by FireFury

<ロト < @ ト < 臣 ト < 臣 ト 三 の < @</p>

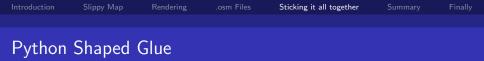

- Written by FireFury
- Modified by me to be a little more sane/useful

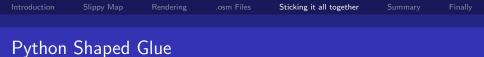

- Written by FireFury
- Modified by me to be a little more sane/useful
- Downloads osm deltas and calls osm2pgsql on them

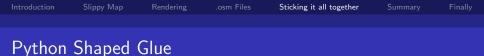

- Written by FireFury
- Modified by me to be a little more sane/useful
- Downloads osm deltas and calls osm2pgsql on them

< (T) > <

.

э

We have this running on iodine

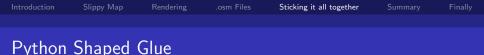

- Written by FireFury
- Modified by me to be a little more sane/useful
- Downloads osm deltas and calls osm2pgsql on them
- We have this running on iodine
- Cluster render server:

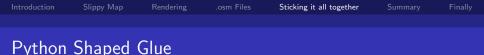

- Written by FireFury
- Modified by me to be a little more sane/useful
- Downloads osm deltas and calls osm2pgsql on them
- We have this running on iodine
- Cluster render server:
  - renderer.py is the render controller: it takes requests to have tiles rendered and passes them out to the workers.

< 17 ▶

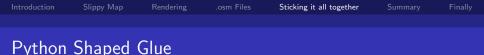

- Written by FireFury
- Modified by me to be a little more sane/useful
- Downloads osm deltas and calls osm2pgsql on them
- We have this running on iodine
- Cluster render server:
  - renderer.py is the render controller: it takes requests to have tiles rendered and passes them out to the workers.
  - worker.py is the render worker: it connects to the render controller and renders the tiles it requests to the NFS by using the mapnik bindings with the postgis database.

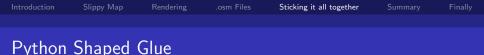

- Written by FireFury
- Modified by me to be a little more sane/useful
- Downloads osm deltas and calls osm2pgsql on them
- We have this running on iodine
- Cluster render server:
  - renderer.py is the render controller: it takes requests to have tiles rendered and passes them out to the workers.
  - worker.py is the render worker: it connects to the render controller and renders the tiles it requests to the NFS by using the mapnik bindings with the postgis database.
  - The render controller runs on silver (under nice).

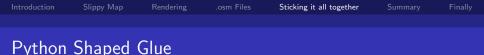

- Written by FireFury
- Modified by me to be a little more sane/useful
- Downloads osm deltas and calls osm2pgsql on them
- We have this running on iodine
- Cluster render server:
  - renderer.py is the render controller: it takes requests to have tiles rendered and passes them out to the workers.
  - worker.py is the render worker: it connects to the render controller and renders the tiles it requests to the NFS by using the mapnik bindings with the postgis database.
  - The render controller runs on silver (under nice).
  - The Workers run on the desktops (under nice) apart from iodine and arsenic.

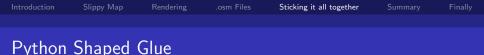

- Written by FireFury
- Modified by me to be a little more sane/useful
- Downloads osm deltas and calls osm2pgsql on them
- We have this running on iodine
- Cluster render server:
  - renderer.py is the render controller: it takes requests to have tiles rendered and passes them out to the workers.
  - worker.py is the render worker: it connects to the render controller and renders the tiles it requests to the NFS by using the mapnik bindings with the postgis database.
  - The render controller runs on silver (under nice).
  - The Workers run on the desktops (under nice) apart from iodine and arsenic.

|         | Slippy Map | Rendering | .osm Files | Sticking it all together | Summary | Finally |  |
|---------|------------|-----------|------------|--------------------------|---------|---------|--|
|         |            |           |            |                          |         |         |  |
| Summary |            |           |            |                          |         |         |  |

◆□> ◆□> ◆豆> ◆豆> ・豆 ・ のへぐ

|         | Slippy Map | Rendering | .osm Files | Sticking it all together | Summary | Finally |  |  |
|---------|------------|-----------|------------|--------------------------|---------|---------|--|--|
|         |            |           |            |                          |         |         |  |  |
| Summary |            |           |            |                          |         |         |  |  |

OSM release planet file (or planet delta)

▲□▶ ▲□▶ ▲臣▶ ▲臣▶ ―臣 - のへで

|         | Slippy Map | Rendering | .osm Files | Sticking it all together | Summary | Finally |  |  |
|---------|------------|-----------|------------|--------------------------|---------|---------|--|--|
|         |            |           |            |                          |         |         |  |  |
| Summary |            |           |            |                          |         |         |  |  |

- OSM release planet file (or planet delta)
- updater downloads this and calls OSM2PGSQL

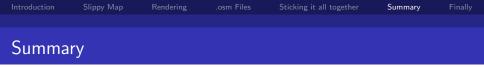

- OSM release planet file (or planet delta)
- updater downloads this and calls OSM2PGSQL
- which puts the data into the postgis database and makes a tilediff file.

A (1) > A (1) > A

э.

æ

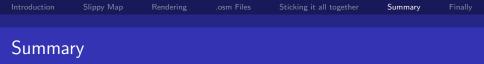

- OSM release planet file (or planet delta)
- updater downloads this and calls OSM2PGSQL
- which puts the data into the postgis database and makes a tilediff file.
- The nightly job adds all swanseas tiles to the render queue

▲ 同 ▶ → 三 ▶

э

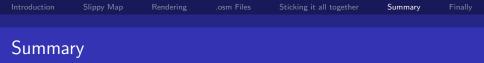

- OSM release planet file (or planet delta)
- updater downloads this and calls OSM2PGSQL
- which puts the data into the postgis database and makes a tilediff file.
- The nightly job adds all swanseas tiles to the render queue

▲ 同 ▶ → 三 ▶

э

which then spreads the tile requests out to the workers

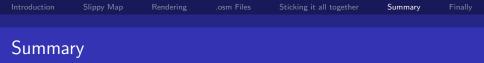

- OSM release planet file (or planet delta)
- updater downloads this and calls OSM2PGSQL
- which puts the data into the postgis database and makes a tilediff file.
- The nightly job adds all swanseas tiles to the render queue

▲ 同 ▶ → 三 ▶

э

- which then spreads the tile requests out to the workers
- which then call mapnik

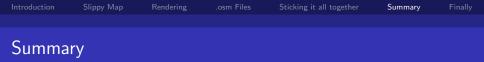

- OSM release planet file (or planet delta)
- updater downloads this and calls OSM2PGSQL
- which puts the data into the postgis database and makes a tilediff file.
- The nightly job adds all swanseas tiles to the render queue
- which then spreads the tile requests out to the workers
- which then call mapnik
- which uses the data in the postgis database to render the tile to my home dir.

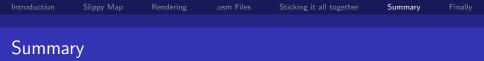

- OSM release planet file (or planet delta)
- updater downloads this and calls OSM2PGSQL
- which puts the data into the postgis database and makes a tilediff file.
- The nightly job adds all swanseas tiles to the render queue
- which then spreads the tile requests out to the workers
- which then call mapnik
- which uses the data in the postgis database to render the tile to my home dir.
- A user goes to the website and it open OpenLayers which loads the tiles in a nice UI.

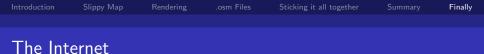

# Slides Available at http://sucs.org/~eclipse My OSM nightly render: http://sucs.org/~eclipse/osm

< (T) > <

∃ >

æ

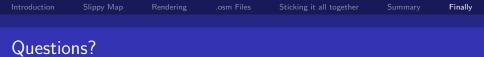

# Any Questions?

▲□▶ ▲□▶ ▲臣▶ ▲臣▶ ―臣 \_ 釣風の